#### **DAFTAR PUSTAKA**

- Ancilla A, Louisa. 2014. Pengaruh Penggunaan Bahan Bakar Alternatif terhadap Emisi VOC (*Volatile Organic Compounds*) dan Persebarannya di Industri Semen (PT.X). Bandung: Institut Teknologi Bandung
- Aluvihara, Suresh, Menike, AM.W. dan Elangasinghe, M.A., 2020. Monitoring of the quality of ambient air using high volume air sampler. *International Scientific Journal Science*. 2534-5455.
- Asghar, K., Ali, A., Tabassum, A., Nadeem, S.G., Hakim, S.T., Amin, M., Raza, G., Bashir, S., Afshan, N., Usman, N., Aurangzeb, N., Naz, A., dan Hussain, M., 2022. Assessment of particulate matter (PM) in ambient air of different settings and its associated health risk in Haripur city, Pakistan. *Brazilian Journal of Biology*. 1678-4375.
- Assegaf, A.H dan Jayadipraja, E.A., *2015. Pemodelan Dispersi CO dari Cerobong Pabrik Semen Tonasa dengan Menggunakan Model AERMOD*. Universitas Hasanuddin: Center for Environmental Studies (CES).
- Assegaf dan Hamzah, A., 2018. Pemodelan Dispersi Gas Dari Cerobong PLTU Dengan Model Pasquil-Gaussian. *Jurnal Pengelolaan Sumber Daya Alam dan Lingkungan*. **8**(3).
- Araújo, I.P., Costa, D.B. dan De Moraes, R.J., 2014. Identification and characterization of particulate matter concentrations at construction jobsites. *Sustainability*. **6**(11).
- Bonn, 2003. *Health Aspects of Air Pollution with Particulate Matter, Ozone and Nitrogen Dioxide*. WHO Working Group. EUR/03/5042688
- Cimorelli, A.J., 2004. *Aermod: Description of model formulation*. Environmental Protection Agency, United State.
- Cimorelli, A.J., Steven, Perry, G., Venkantram, A., Jeffrey, Weil, C., Robert, J., Paine, Robert, B. Wilson, Russel, Lee, F., Warren, D., Peters dan Roger Brode, W., 2005. AERMOD: A Dispertion Model for Industrial Source Applications. Part I: General Model Formulation and Boundary Layer Characterization. Journal of Applied Meteorology. **44**.
- Darmono, 2001. *Lingkungan Hidup dan Pencemaran Hubungannya dengan Toksikologi Senyawa Logam*. Universitas Indonesia Press, Jakarta.
- Daud, A., 2011. *Analisis Kualitas Lingkungan*. Ombak, Yogyakarta.
- Junarto, Eko, G., dan Lanuru, M., Assegaf, A.H., 2021. *Pemodelan AERMOD Dispersi Emisi Gas Buangan PLTU PT.Semen Tonasa dan Analisis Risiko Kesehatan Masyarakat*. Universitas Hasanuddin, Center for Environmental Studies (CES).
- Mukono, H.J., 2010. *Toksikologi Lingkungan*. Airlangga University Press, Surabaya.
- Nauli, T. 2002. *Pola Sebaran Polutan dari Cerobong Asap*. LIPI, Bandung.
- Pokhrel, A.K., Bates, M.N., Acharya, J., Valentiner-Branth, P., Chandyo, R.K., Shrestha, P.S., Raut, A.K. dan Smith, K.R., 2015. PM2 5 in household kitchens of Bhaktapur, Nepal, using four different cooking fuels. *Atmospheric Environment*. **113**(159-168).
- Rosales, Colleen M.F., Jiang, J., Lahib, A., Brandon, P., Bottorff, Emily, K. Reidy, Vinay, k., Tasoglou, A., Huber, A., Dusanter, S., Tomas, A., Brandon, E., Boor, Philip, S., dan Stevens. 2022. Chemistry and human exposure implications of secondary organic aerosol production from indoor terpene ozonolysis. *SCIENCE ADVANCES*. **8**(8).
- Sartika dan Septiansyah, S.I., 2018. Estimasi Pasokan Batubara Untuk PLTU Rencana Di Provinsi Kalimantan Barat. *Jurnal Inovtek Polbeng*. **8**(2).
- Sjahrul. 2013. *Kimia Lingkungan*. De La Macca, Makassar.
- Soemirat, J., 2014. *Kesehatan Lingkungan*. Universitas Gajah Mada Press, Yogyakarta.
- Sauermann, 2019. E6000 *Combustion Analyzer Operating & Maintenance Manual*. Town Center Drive Langhome, USA.
- Suharto. 2011. *Limbah Kimia Dalam Pencemaran Udara dan Air*. ANDI, Yogyakarta.
- Suyono. 2014. *Pencemaran Kesehatan Lingkungan. Penerbit Buku Kedokteran* EGC, Jakarta.
- Junarto, W. 2020. Analisis Perbandingan Konsentrasi Suspended Particulate Matter (SPM) di Tiga Wilayah di Jakarta Periode Tahun 2006-2019. *Jurnal Sumberdaya Alam dan Lingkungan*. **7**(3).
- Yunita, E. 2017. *Pembakaran Batubara Pada Pembangkit Listrik Tenaga Uap PLTU PT*. Semen Tonasa. Universitas UIN Alauddin. Makassar

# **Lampiran 1. Lokasi Penelitian**

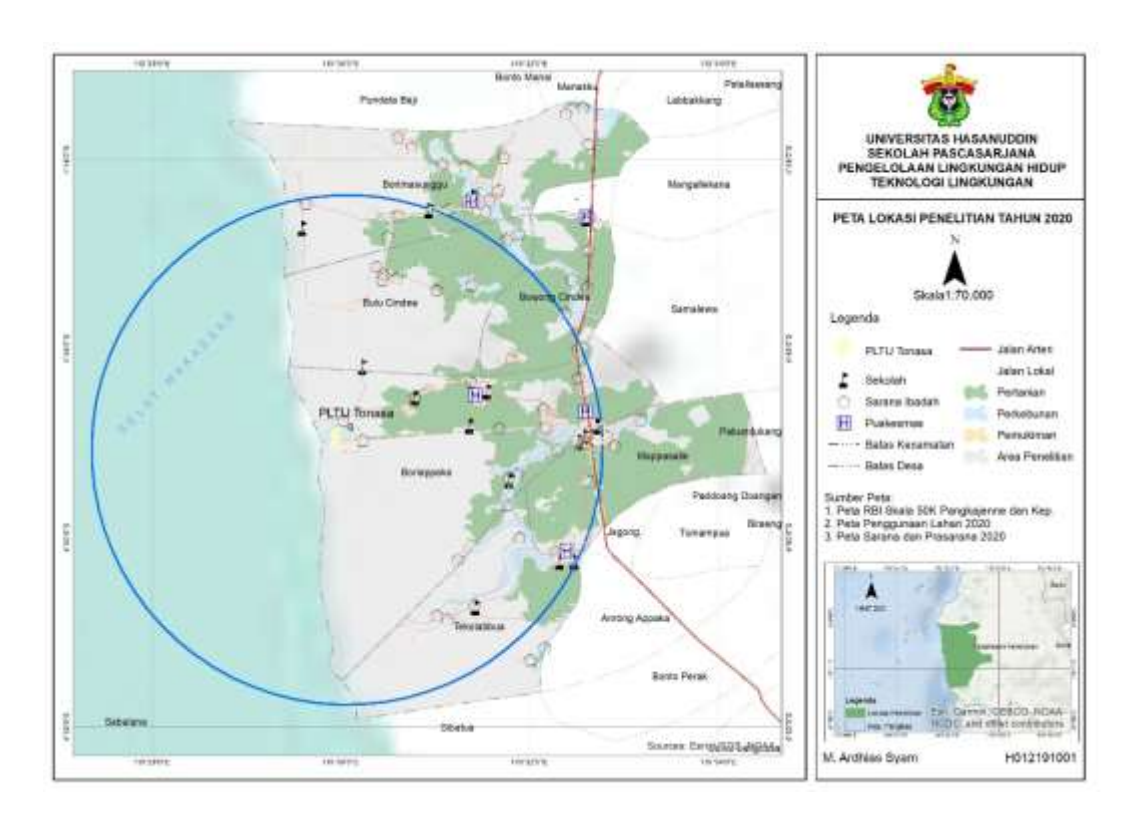

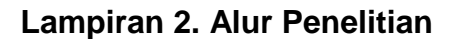

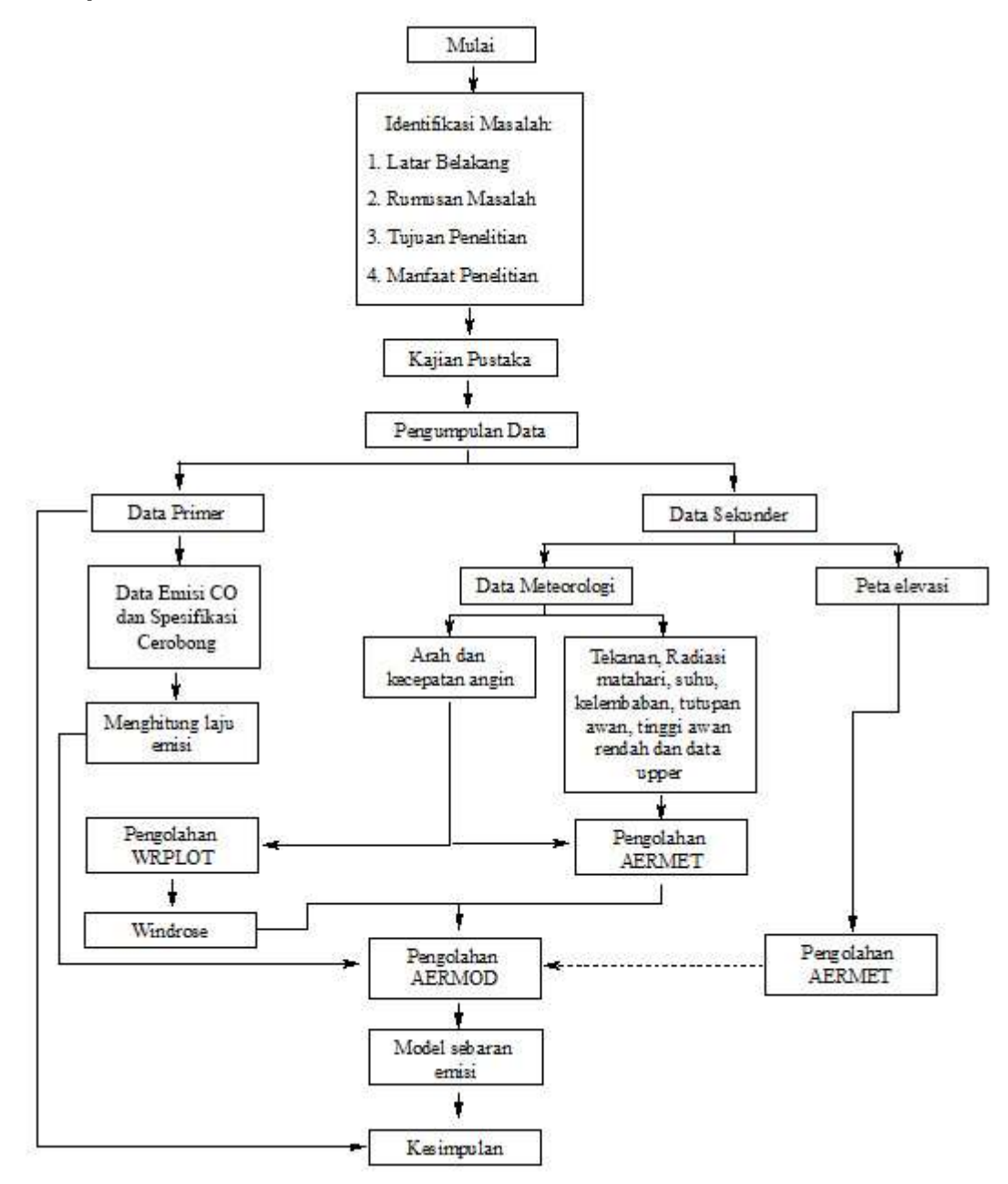

### **Lampiran 3. Penggunaan Alat AERMOD**

1. Memulai AERMOD

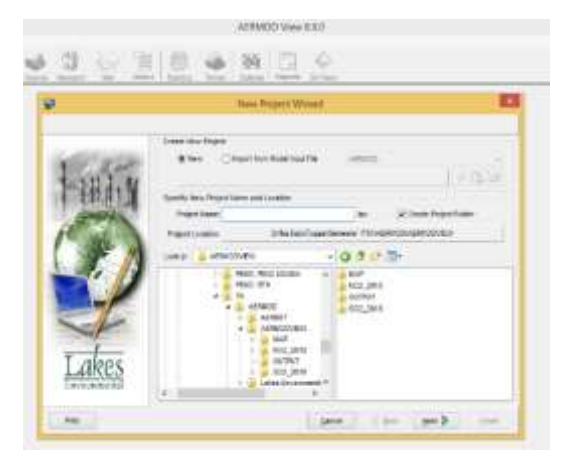

2. Menentukan Sistem Koordinat, Datum dan Titik Acuan

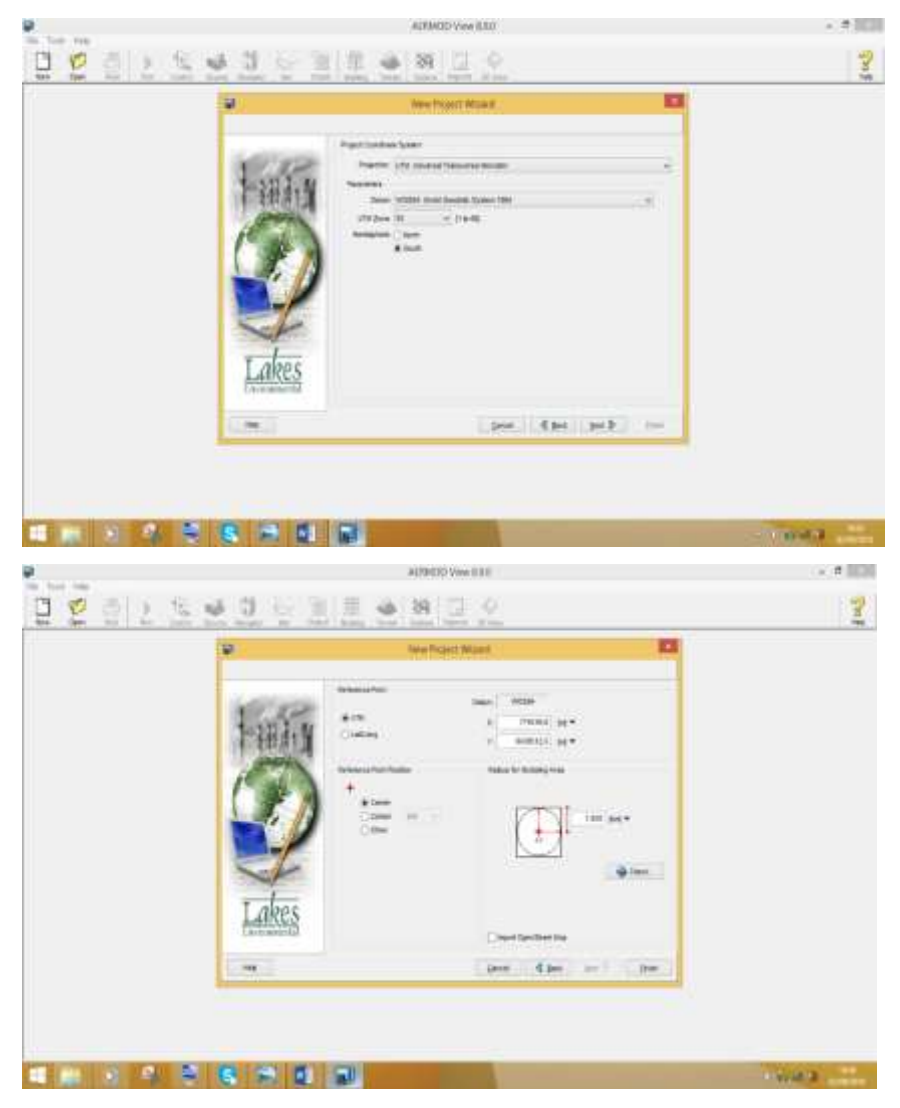

3. Memasukan Data Sumber Emisi

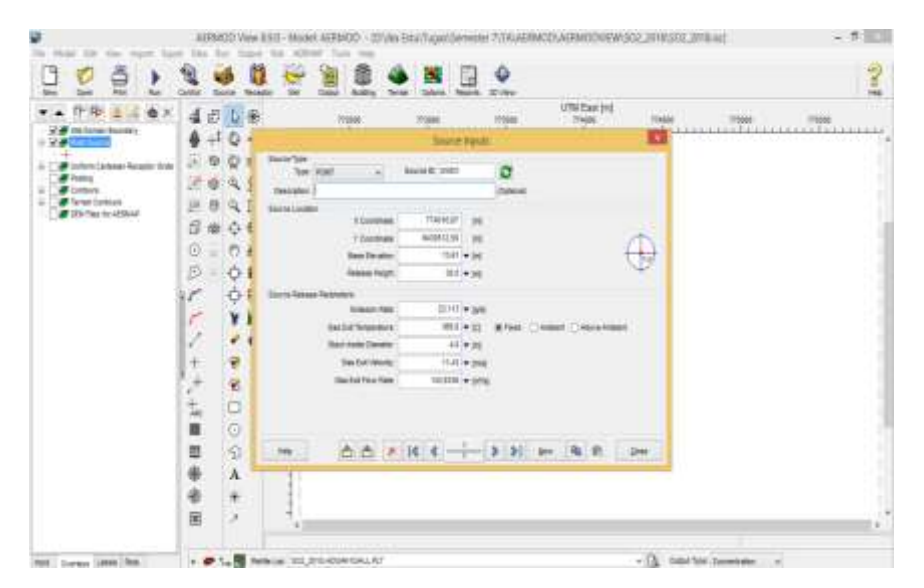

#### 4. Memasukan Data Meteorologi

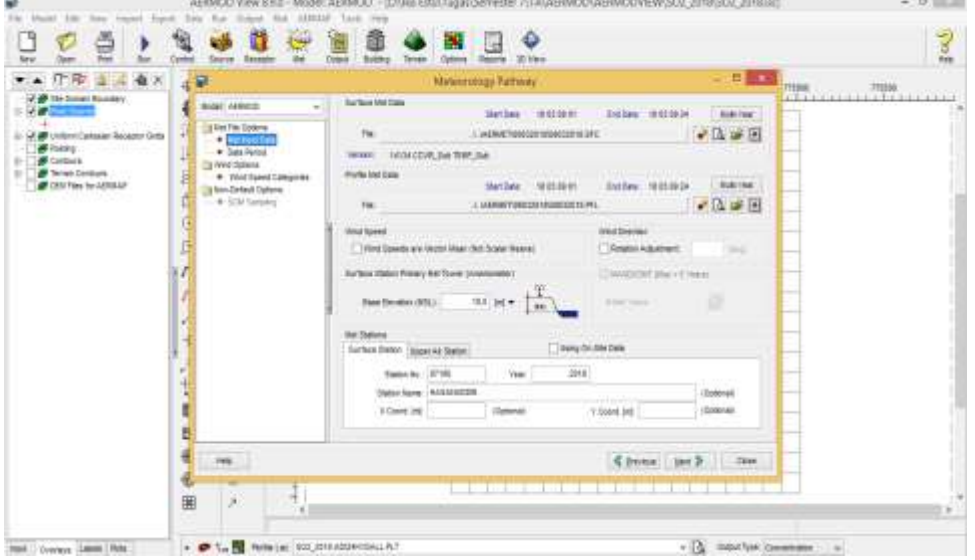

#### 5. Menentukan Reseptor

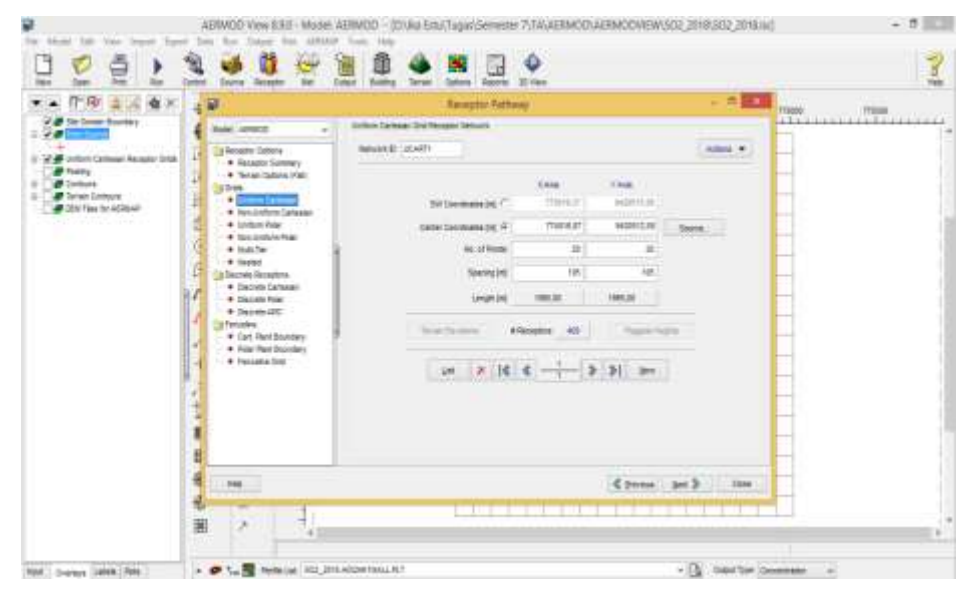

6. Pengoperasian *Terrain Processor* pada AERMAP

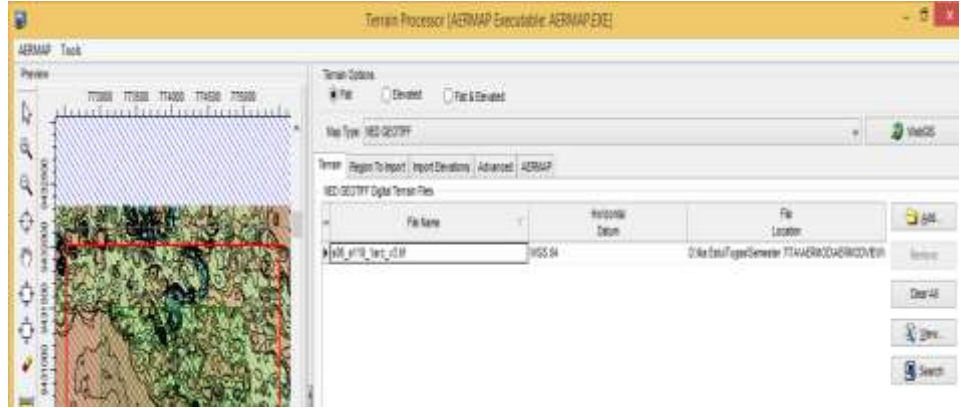

7. Running Peta Evaluasi pada AERMAP

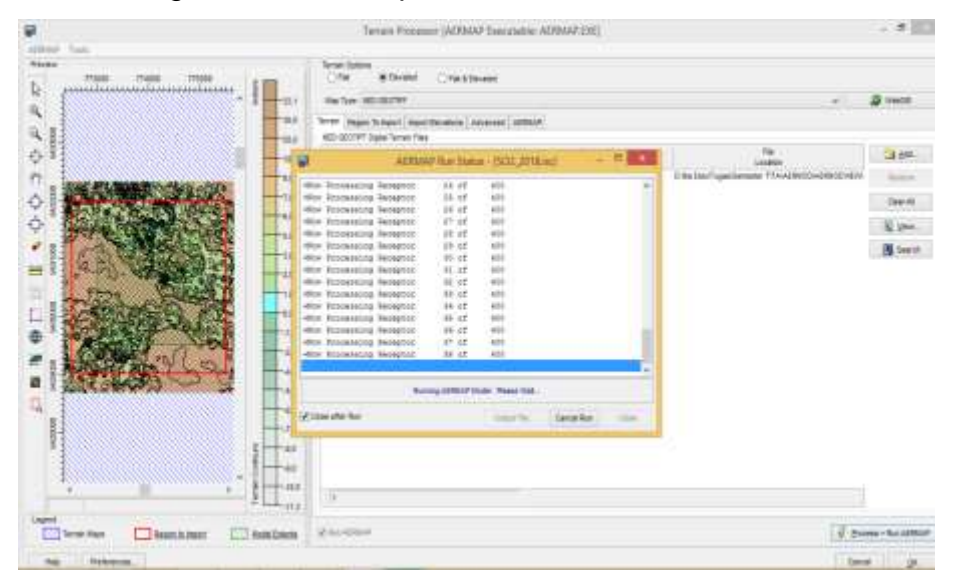

### 8. Menentukan *Control Pathway*

*Control Pathway* pada *Dispertion Option*

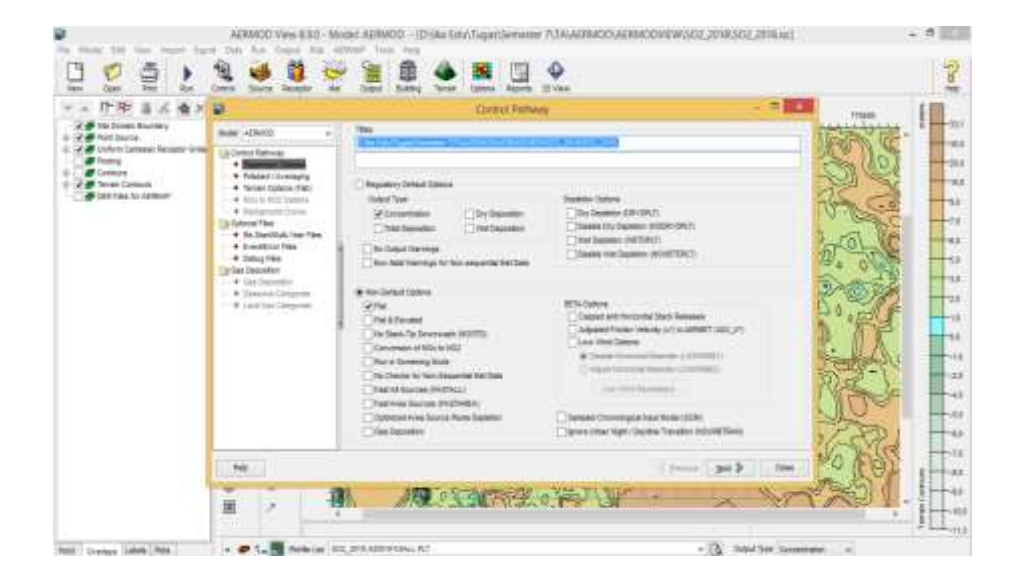

# *Control Pathway* pada *pollutant/Averaging*

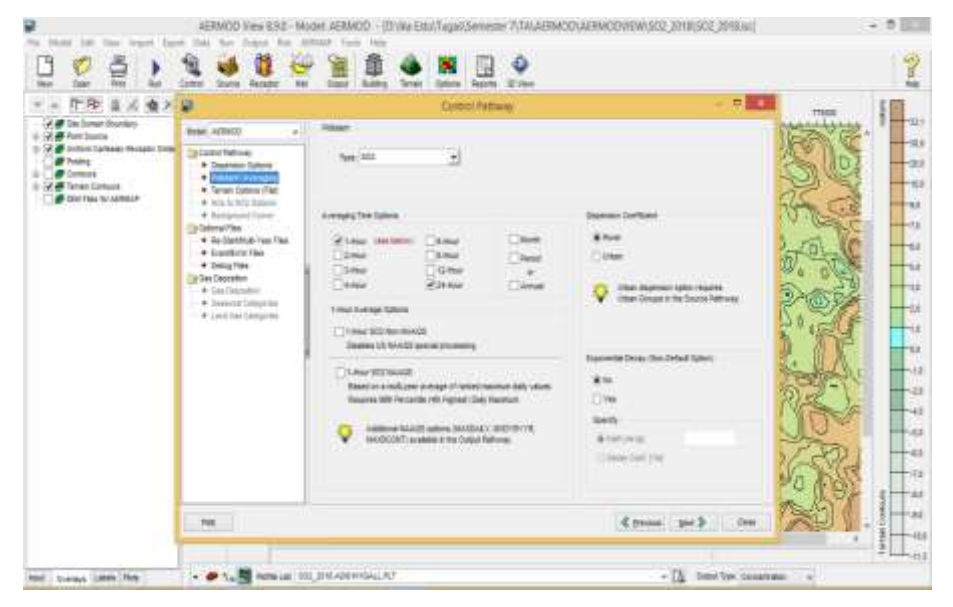

#### *Control Pathway* pada *Terrain Option*

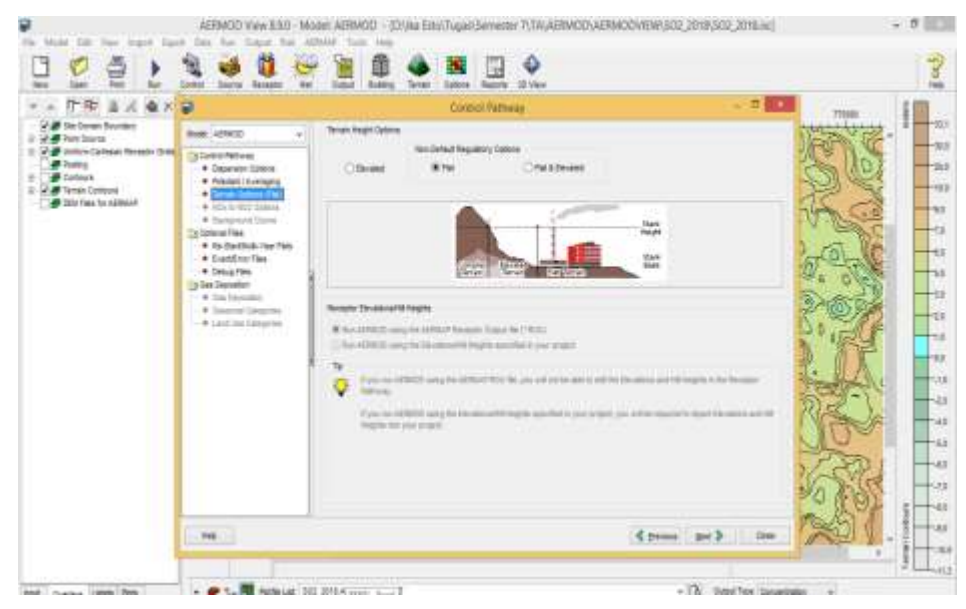

## 9. *Running* AERMOD

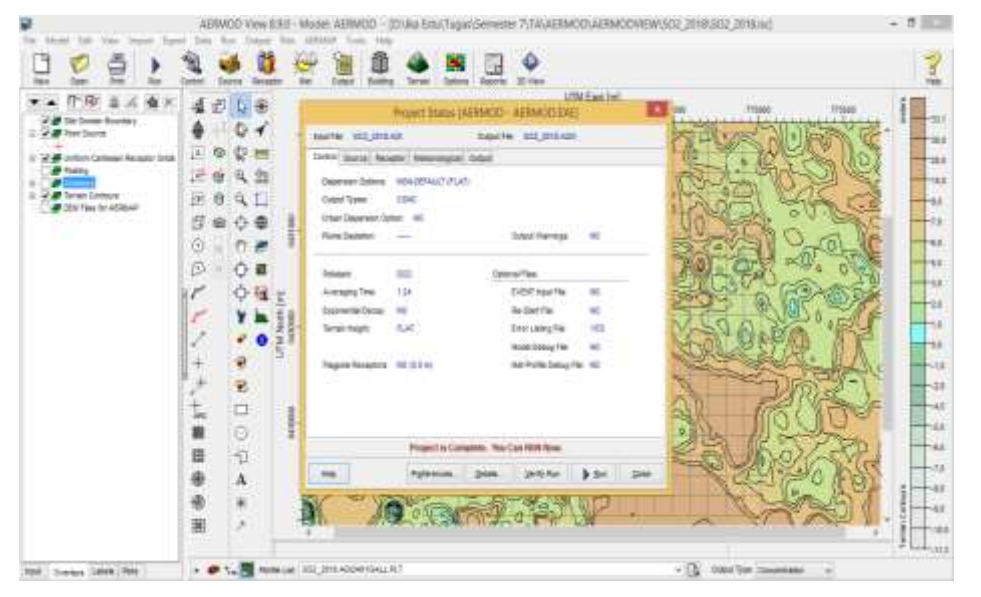

#### **Lampiran 4. Pengolahan AERMET**

1. Data Meteorologi diolah dalam format Microsoft Excel 97-Workbook

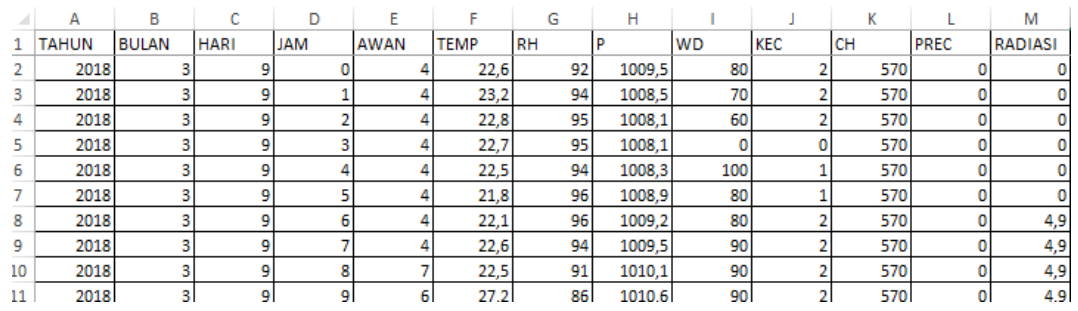

#### 2003 dengan contoh format sebagai berikut.

# 2. Penginputan file Excel pada AERMET View untuk membuat Data Samson

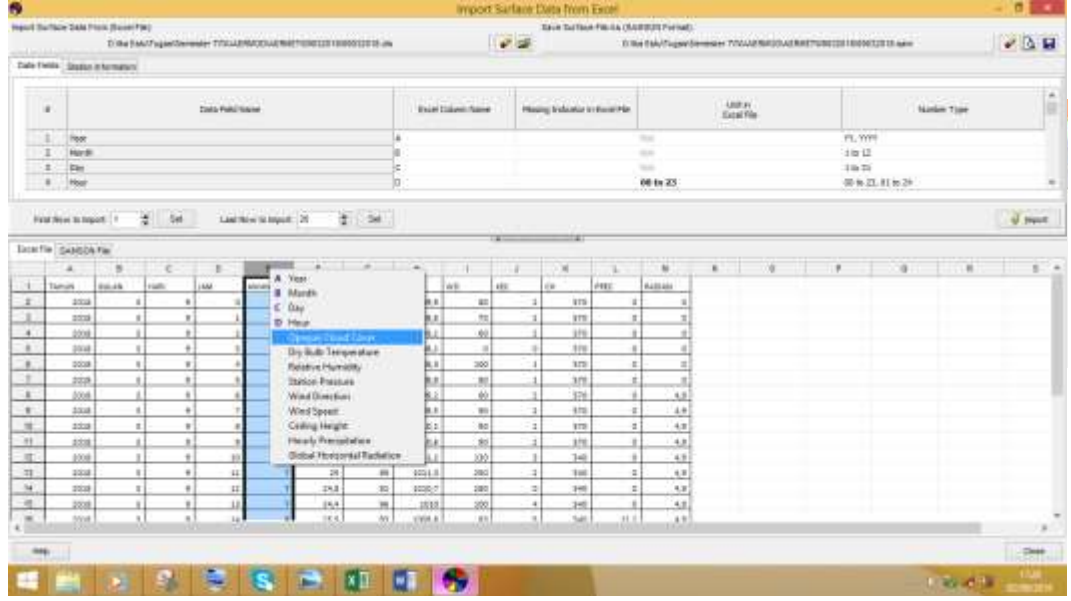

3. Penginputan data stasiun kedalam AERMET dapat dilihat di bawah ini.

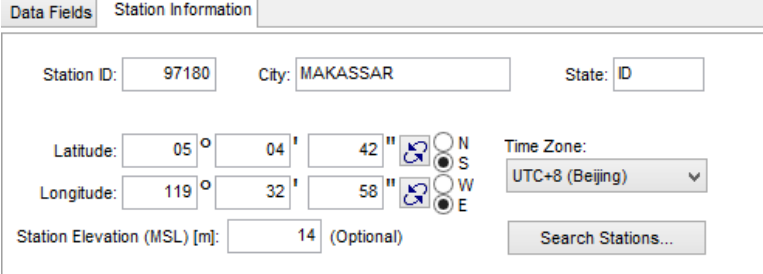

#### 4. Pengimputan file .SAM

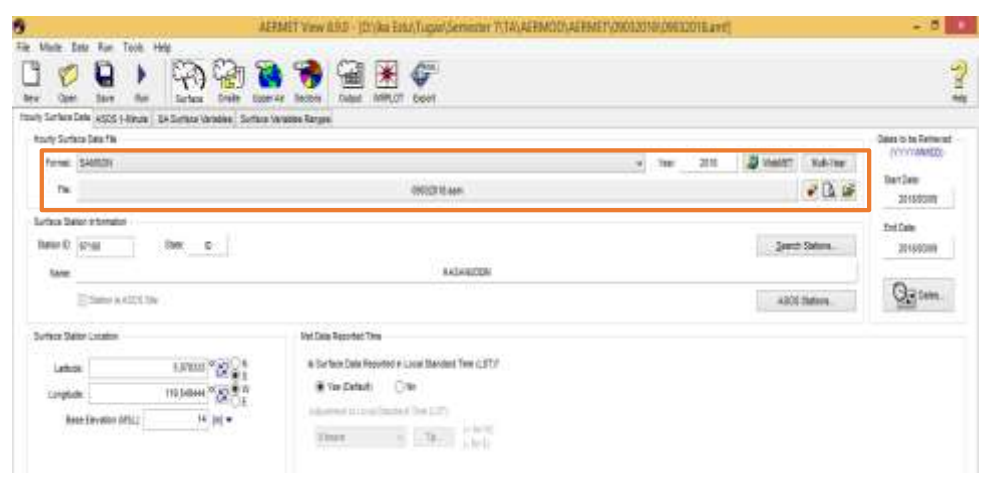

# 5. Pengimputan data Upper Air menggunakan file format .FSL

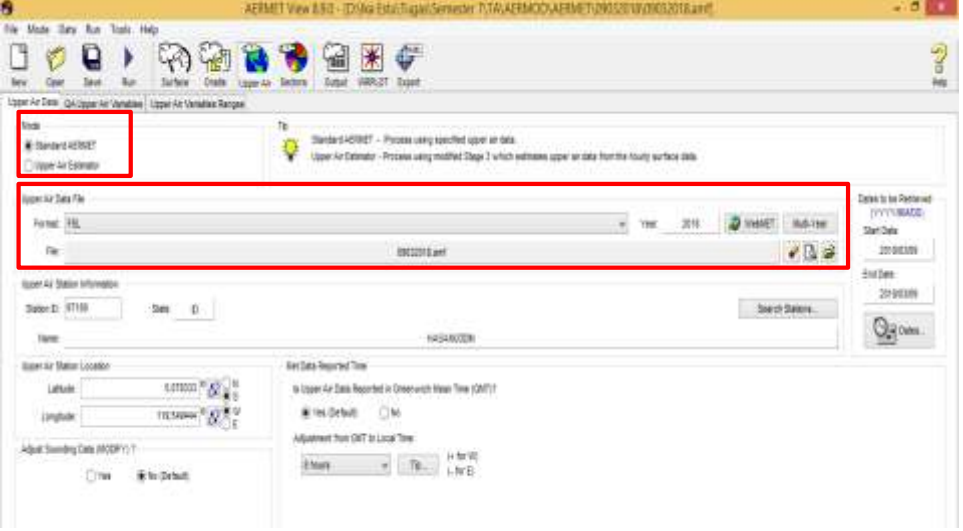

#### 6. Pembagian dan Pemilihan Sektor

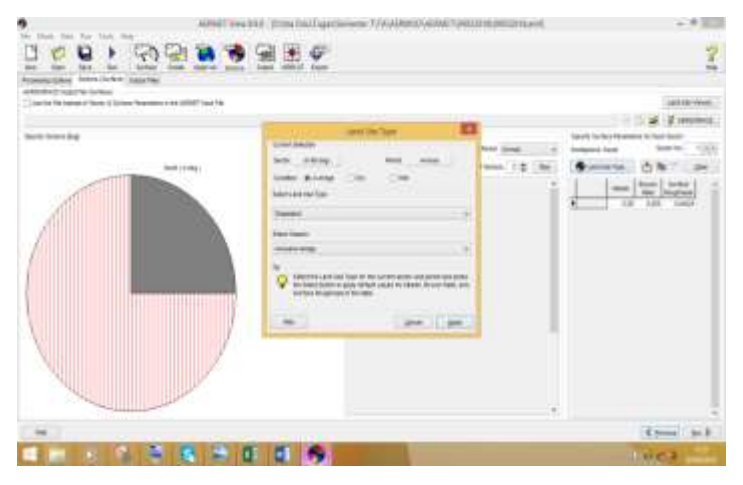

# 7. Running AERMET

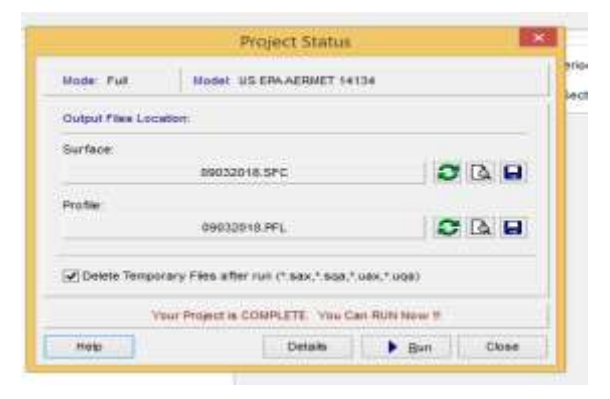

# **Lampiran 5. Dokumentasi Penelitian**

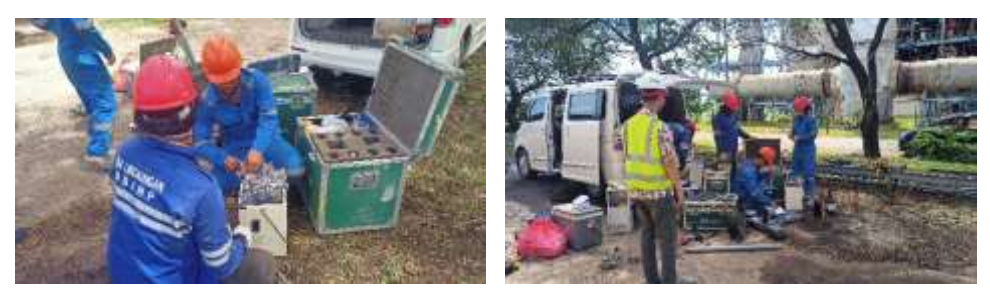

Proses Preparasi Pemasangan Alat

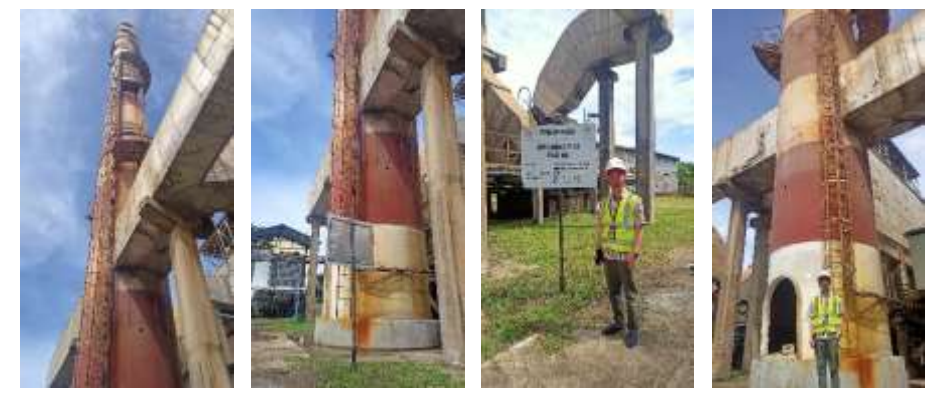

Cerobong Pembuangan Pabrik

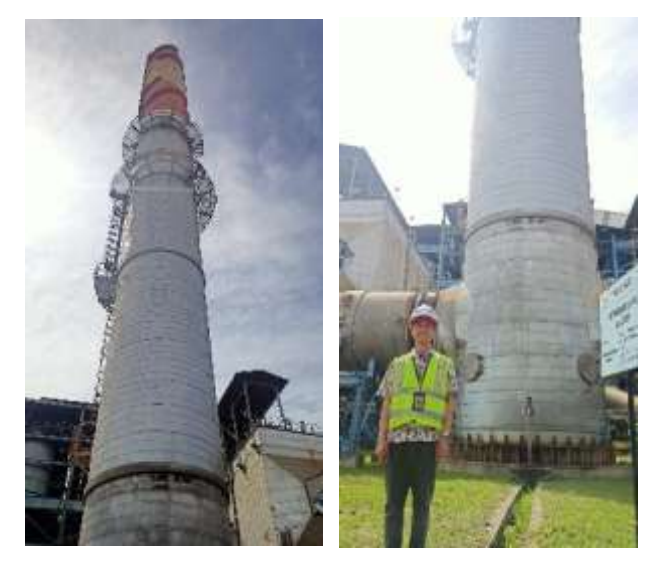

Cerobong Pembuangan Pabrik

### **Lampiran 6. PETA TOPOGRAFI**

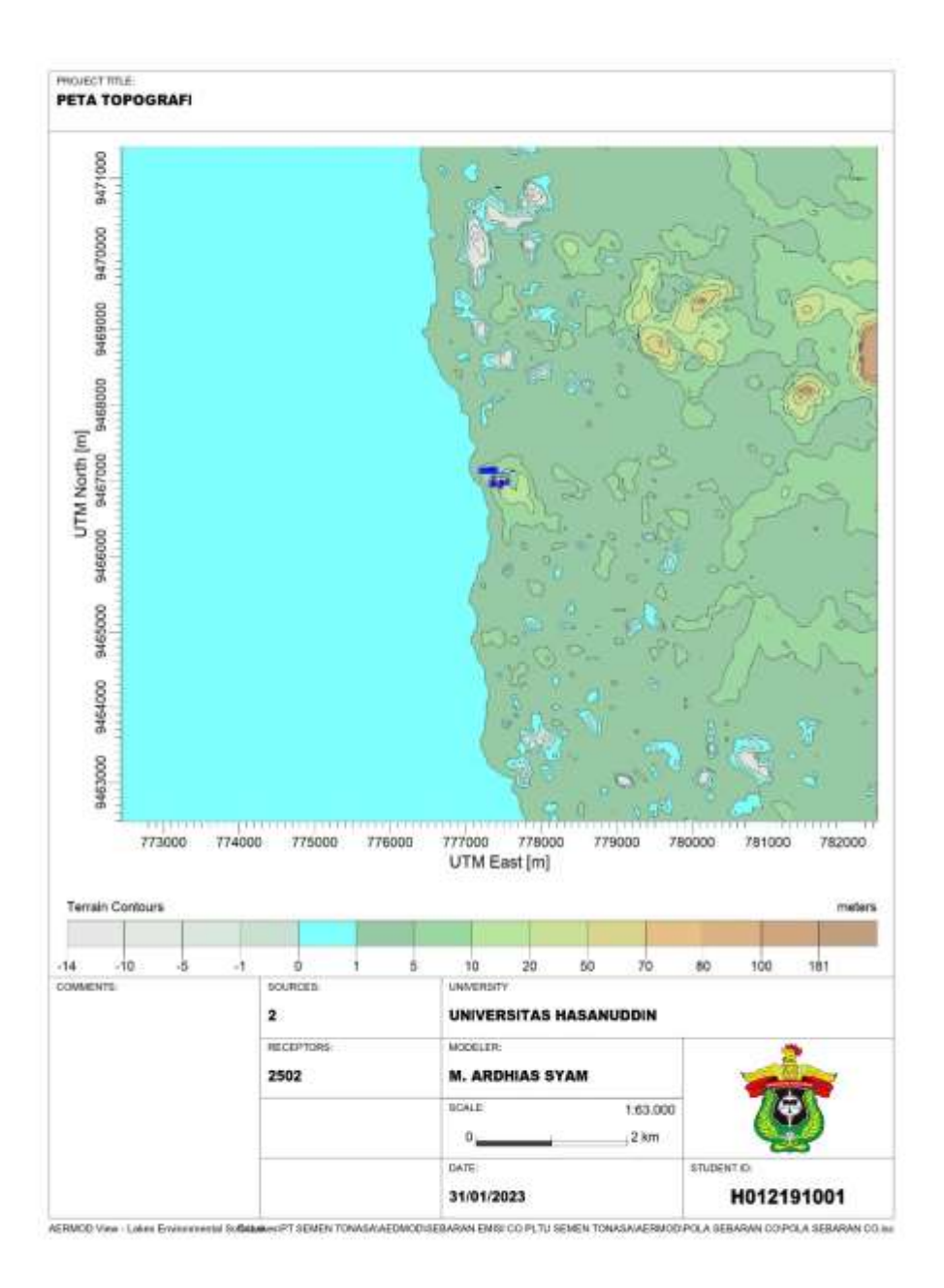

#### Lampiran 7. Laporan Pengujian

#### **LHU PLTU Cerobong 1**

#### **LAPORAN PENGUJIAN** 461/11-BBIH

**Nomor Analisis Tanggal Penerimuan**<br>Nama Pelanggan Alamat **Nama Contoh** 

 $: P. 11485$ 1 30 Desember 2020<br>1 PT. Semen Tonssa, Pangkep ŧ. Jl. Desa Biring Ere. Kabupaten Pangkep

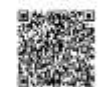

Keterangan Contoh

1 - Ji Desa banng Ere, Kabupaten Pangkap<br>1 - Emai<br>1 - Kode 1884 2712 5, Tanggal Pengukuran 03-08 Desember 2020, Untuk Analisis<br>1 - PLTU I, Koordinat S:04°49'01.80" E:119°30'05.80"

1 400/LUK-BBIHP/LPC/XIV2020

Pengambilan Contoh<br>Berita Acara<br>Tanggal Analisis<br>Tanggal Penerbitan

 $1 - 12$  Januari 2021

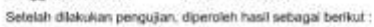

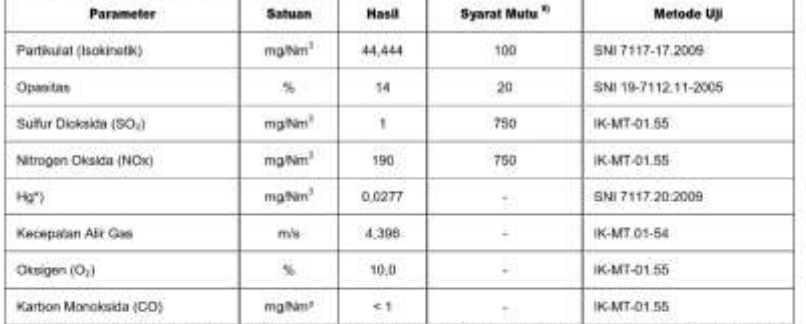

\*/ PermanLHK No. P.19/ ManLHK/SETJEN/KUM,1/2/2017 LAMPIRAN II Tantang Baku Mutu emisi Bagi Usaha Dan/Atau Kegiatan<br>Industri Semen (Emisi Cerobong PLTU)

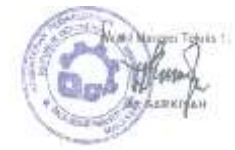

**Catatan :**<br>- Heal Uji hanya berlaku untuk contoh tematazi di atas<br>- Diterang mengatipimenyakn sebagsar isi hasil uji ini

Meternier 7 dent 1

# **LAPORAN PENGUJIAN**<br>Namar: 2.4621.U-BBH#N/2021

Alamat

s P. 11486<br>s 30 Desember 2020<br>s PT. Semen Tonasa, Pangkep

Nomor Analisis<br>Tanggal Penerimuan<br>Nama Pelanggan Nama Contoh

: J. Desa Bring Ere, Kabupaten Pangkep : Emisi

Keterangan Contoh **Pengambilan Contoh** 

: Kode 1884 2712 6, Tanggal Pengukuran 03-08 Desember 2020, Untuk Analisis Fisika dan Kimia 1946 000 Amaz<br>
1 PLTU 2, Koordand S:04'47'28.20' E 119'36'57.90'<br>
1 4004.UK-8BHPALPC/XII/2020<br>
1 30 Desember 2020<br>
1 12 Januari 2021

Berita Acara<br>Tanggal Analisis<br>Tanggal Penerbitan

Setelah dilakukan pengujian, diperoleh hasil sebagai berikut :

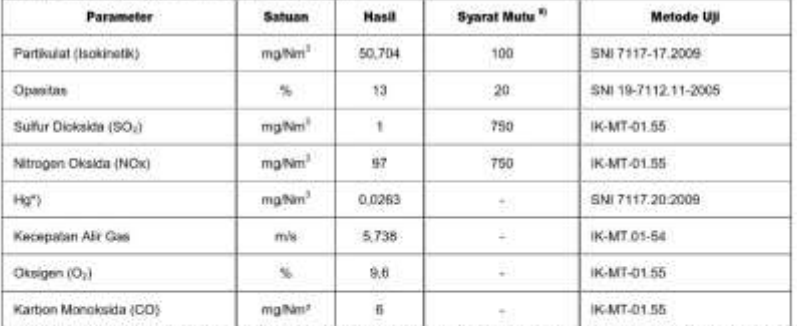

\*! PermanLHK No. P.19/ ManLHK/SETJEN/KUM.1/2/2017 LAMPIRAN II Tentang Baku Mutu emisi Bagi Usaha Dan/Atau Kegiatan<br>Industri Semen (Emisi Cerobong PLTU)

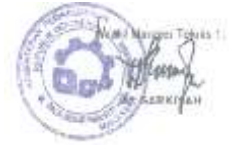

Catatan :

- Heal Uji henye berleku untuk contoh hersebut di etas<br>- Diheang mengatiphmenyalin sebegian ist healt uji in

Meternier 7 dent 1

#### Lampiran 8. Laporan Pengujian Laboratorium BBIHP

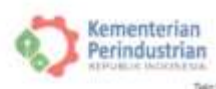

BADAN PENELITIAN DAN PENGEMBANGAN INDUSTRI<br>LABORATORIUM PENGUJI BBIHP MAKASSAR The Control Prof. Dr. N. Abdurational Bassisman, MA No. 28 Malamaz 10231<br>This: (2411) 441207 Fax: (2411) 441130 Website: www.bbby.kerwisyeen.go.M E-road. 2005g@serwiseenr.go.M

# LAPORAN PENGUJIAN

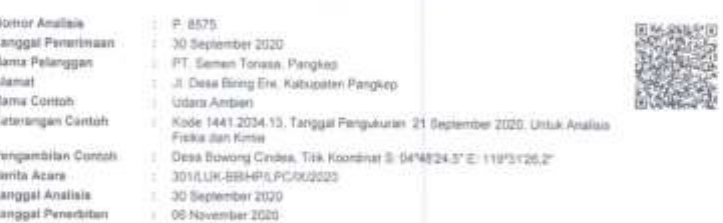

Selecult zilgkuları pergujan, diperalah hasil sebagai beriksi:

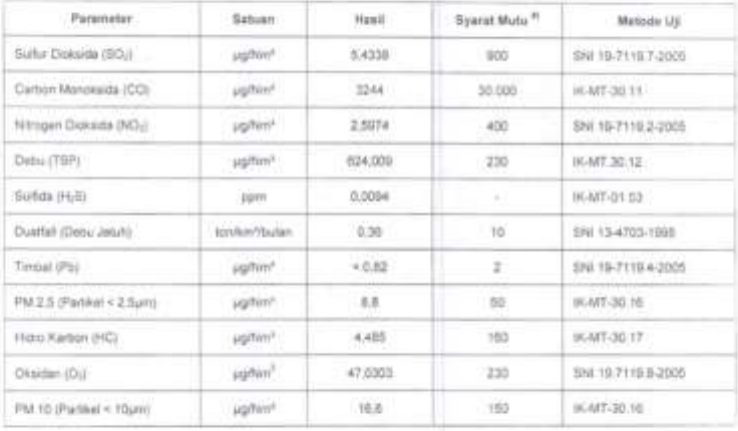

#### Data Lissangen

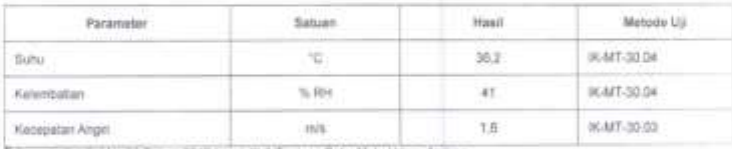

Permit, Sui-Ser No.82 Tahun 2010 Lamp III.A Tentang Baku Muty Udare A

 $\begin{array}{l} \mbox{Gaussian:}\\ \mbox{``Maxial theory is a stable unit of coordinate of the two"}\\ \mbox{``Maxical theory,}\\ \mbox{``Maxial theory,}\\ \mbox{``Maxiality} \\\mbox{``Maxiality} \\\mbox{``Max$ 

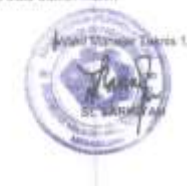

Performance durant of

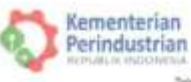

BADAN PENELITIAN DAN PENGEMBANGAN INDUSTRI<br>LABORATORIUM PENGUJI BBIHP MAKASSAR

.<br>1966 – Die 11 (1941) 1973 Fax: (1941) 14-1125 Welterlin www.titing.fax.margerin.go.id E-mail: 16thp@semerizerin.go.id<br>1965 – Die 1973 Fax: (1941) 14-1125 Welterlin: www.titing.faxtemperin.go.id E-mail: 16thp@semerizerin.

# LAPORAN PENGUJIAN

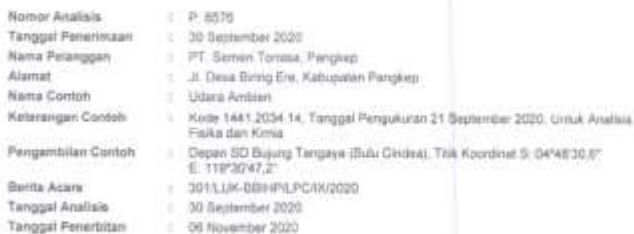

Setelah diakukan pengujian, dipenoleh halal sebagai berikut:

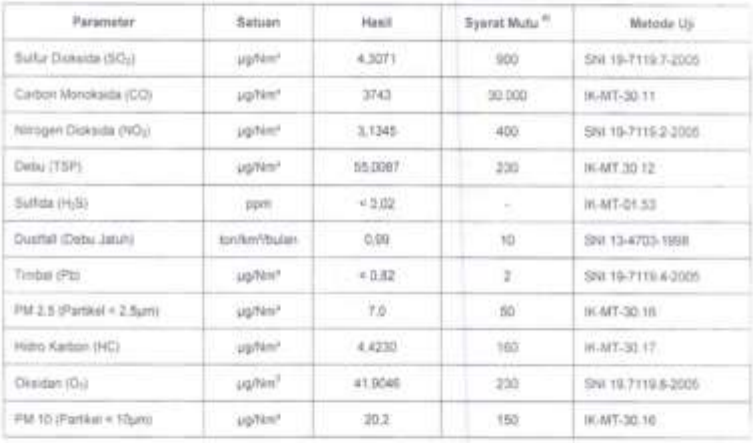

#### Data Lapangan :

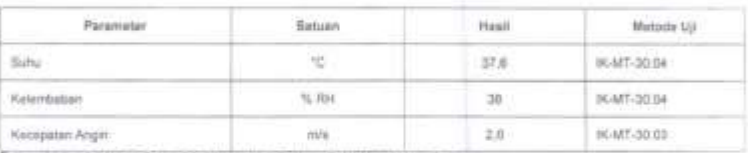

e Pergub. Sur Sel No 69 Tahun 2010 Lamp III.A Tentang Baku Mutu Udara Ambern

Catalan,<br>- Hasil Liji Alega Derliko untuk contoh tatastud di atas<br>- Crisorg mengatpinanyaki sebagian iai hasil uji an

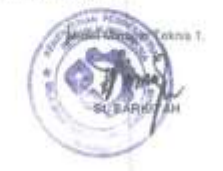

Paleman Edwin